# Advanced Kinematics

- **I. Vector addition/subtraction**
- **II. Components**
- III. Relative Velocity
- IV. Projectile Motion
- V. Use of Calculus (nonuniform acceleration)
- VI. Parametric Equations

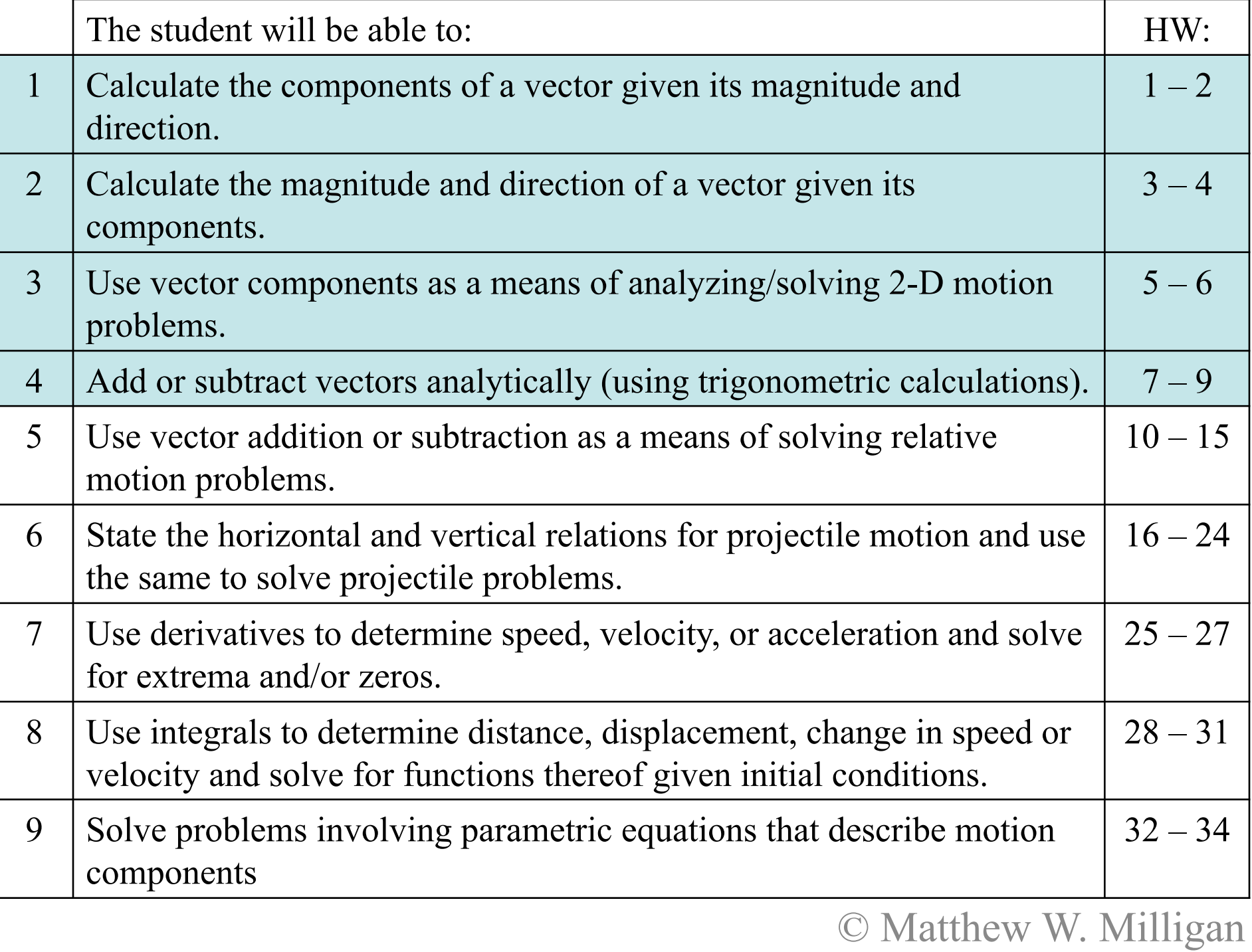

## Rule for Vector Addition

To add vectors, place the vectors head-to-tail. The resultant sum is the vector that extends from the tail of the first to the head of the last.

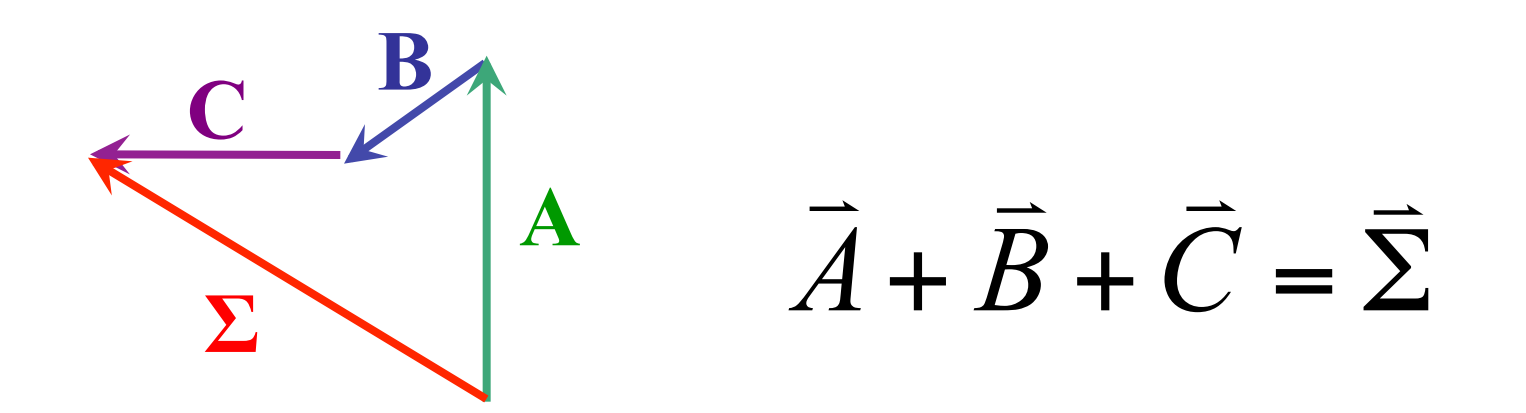

### Vector Subtraction

$$
R = 20.0 \text{ m}, 270.0^{\circ}
$$
  
\n
$$
S = 10.0 \text{ m}, 30.0^{\circ}
$$
  
\n
$$
-S = 10.0 \text{ m}, 210.0^{\circ}
$$
  
\n
$$
R - S = R + (-S)
$$
  
\n
$$
R - S = 26.5 \text{ m}, 109.1^{\circ}
$$

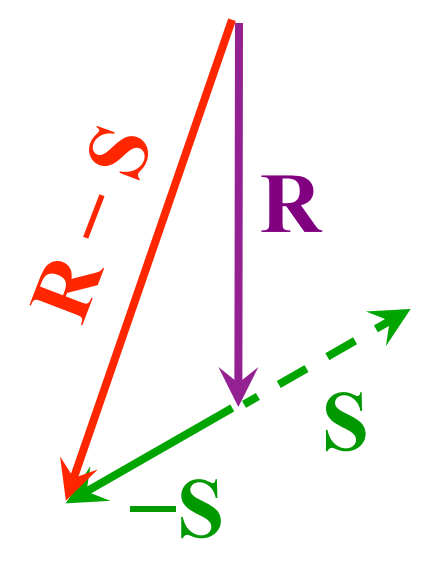

To subtract a vector, add its opposite.

A vector's opposite has the same magnitude but opposite direction (differs by 180º).

# Parallelogram Rule

**Vector addition and** subtraction may also be visualized by the parallelogram formed by placing tail-to-tail…

…the sum extends along a diagonal outward from the tails.

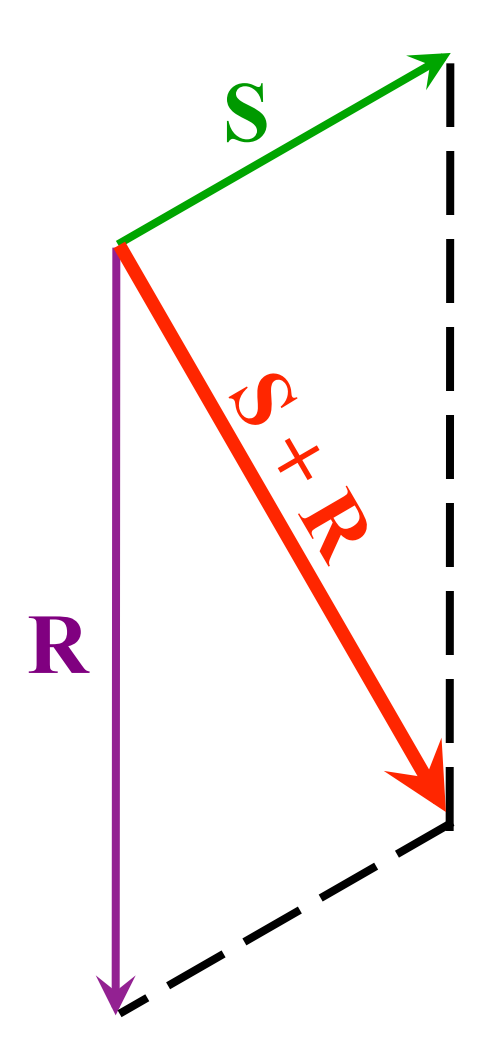

# Parallelogram Rule

Vector addition and subtraction may also be visualized by the parallelogram formed by placing tail-to-tail…

…the difference is along a diagonal from head to head.

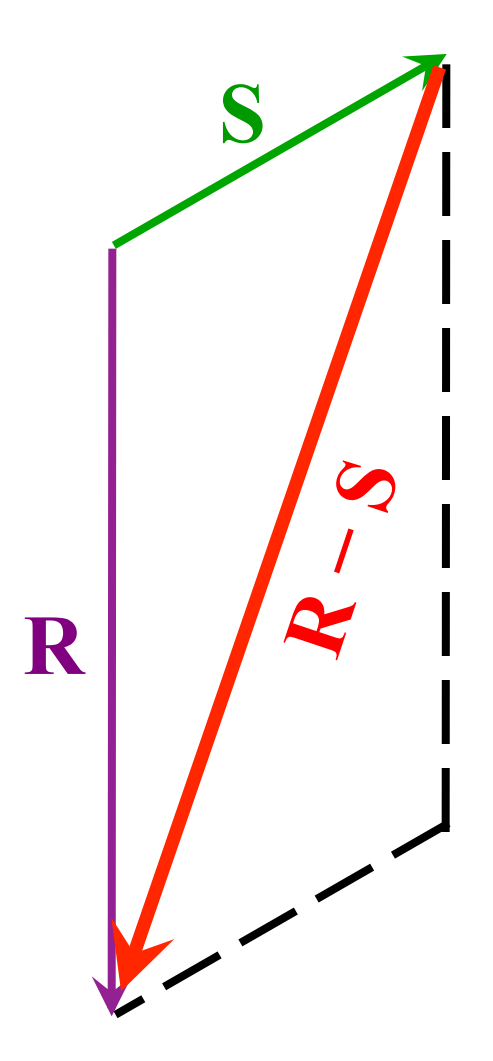

# Parallelogram Rule

**Vector addition and** subtraction may also be visualized by the parallelogram formed by placing tail-to-tail…

…the difference is along a diagonal from head to head.

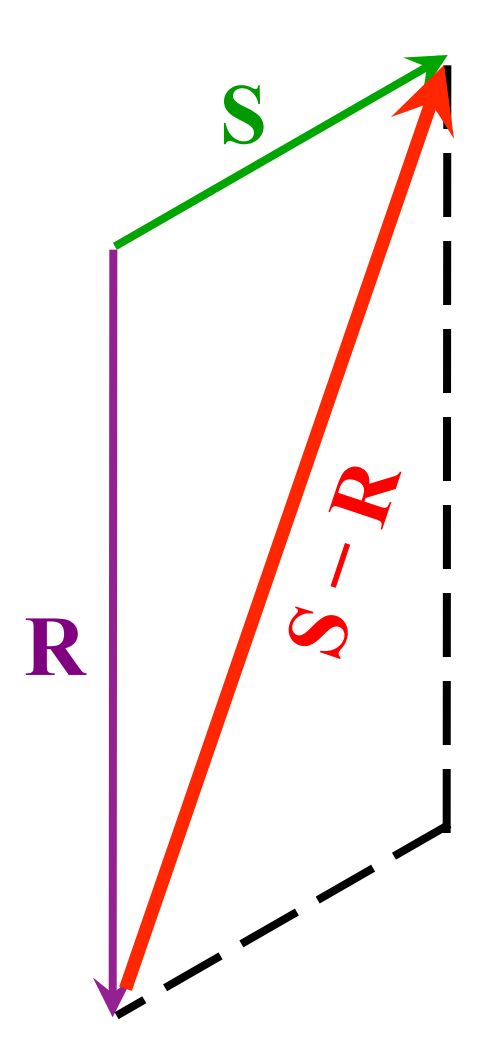

## Components

- Components are "parts that make up a whole".
- A vector's components indicate the partial amounts extending in perpendicular directions.
- Components indicate *how much up or down* and *how much left or right* a vector points.
- Any given vector is equal to the sum of its components by the head-to-tail rule or parallelogram rule.

### Example of correct notation and terminology:

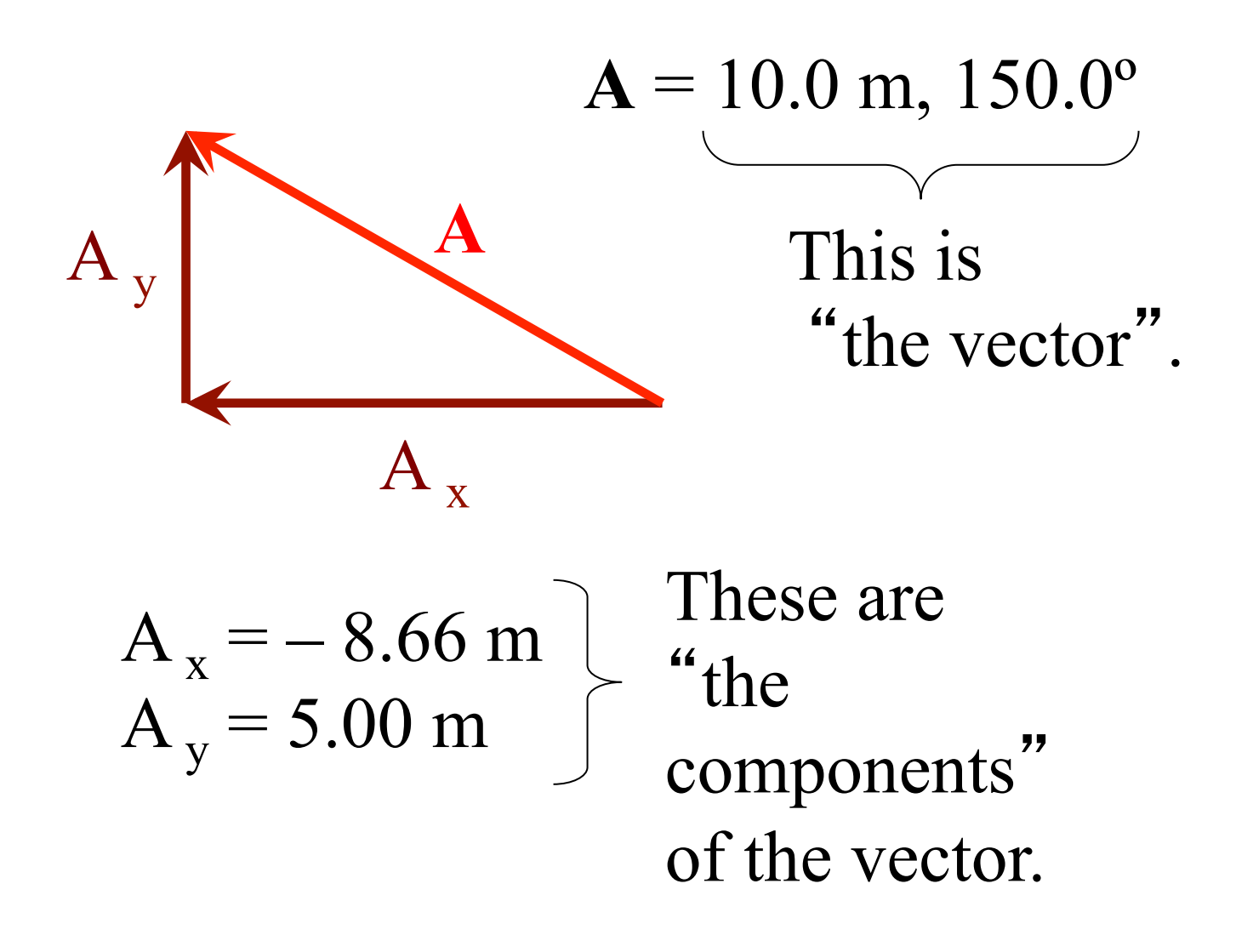

Vector **A** points 5.00 m up and 8.66 m to the left. © Matthew W. Milligan

# Unit Vectors

- A "unit vector" is a convenient alternate notation for indicating components and vector directions.
- By definition a unit vector always has a magnitude of exactly 1 and a particularly defined direction.
- Unit vectors for a given coordinate system are always perpendicular to one another.

## Unit Vectors

Rectangular Coordinates:

- $\boldsymbol{\hat{i}}$  $i = 1$  in the positive *x*-direction
- $\hat{i}$  $j = 1$  in the positive *y*-direction

Polar Coordinates:

- $\hat{r}$  = 1 in the positive radial direction
- $\hat{\theta}$  = 1 in a direction perpendicular to  $\hat{r}$ and in a counterclockwise sense

#### Example of alternate notation:

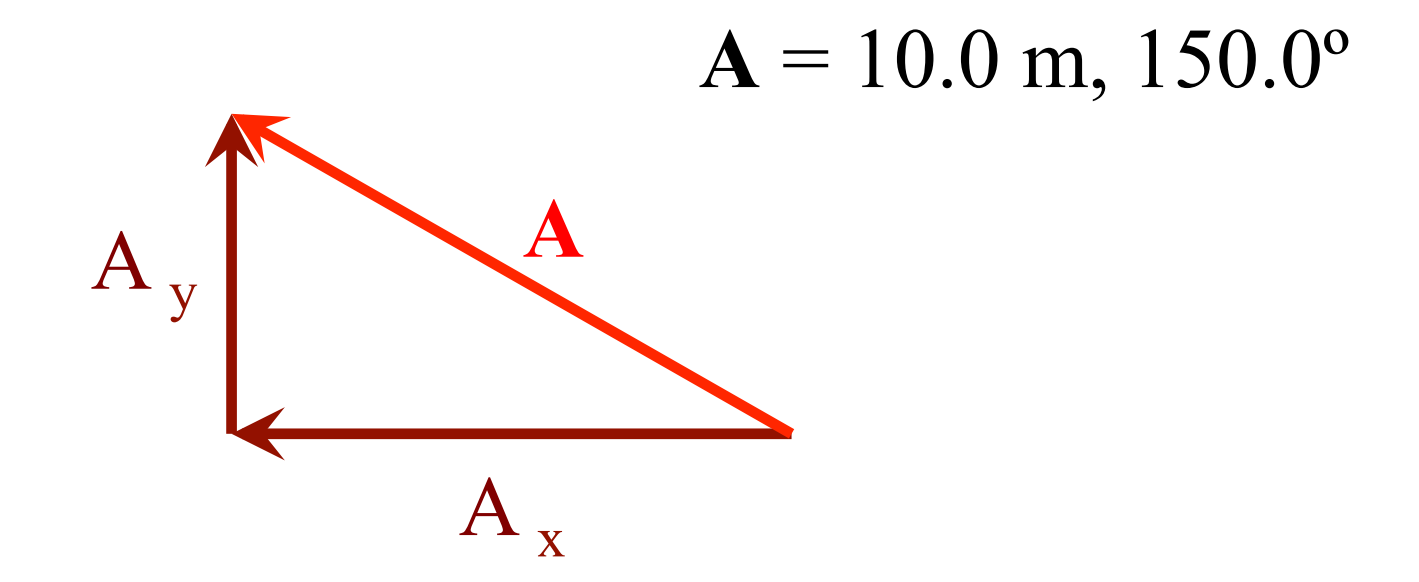

$$
\vec{A} = \left(-8.66 \,\hat{i} + 5.00 \,\hat{j}\right) \text{m}
$$

Vector **A** points 5.00 m up and 8.66 m to the left. © Matthew W. Milligan